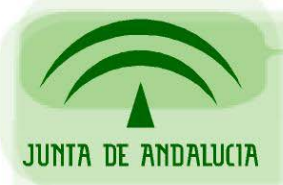

CONSEJERÍA DE JUSTICIA Y ADMINISTRACIÓN PÚBLICA

Soporte a la Administración Electrónica

# **Solicitudes de alta en @firma CJAP**

Requisitos e información necesaria

*Sevilla, Abril de 2008 Versión 2.1* 

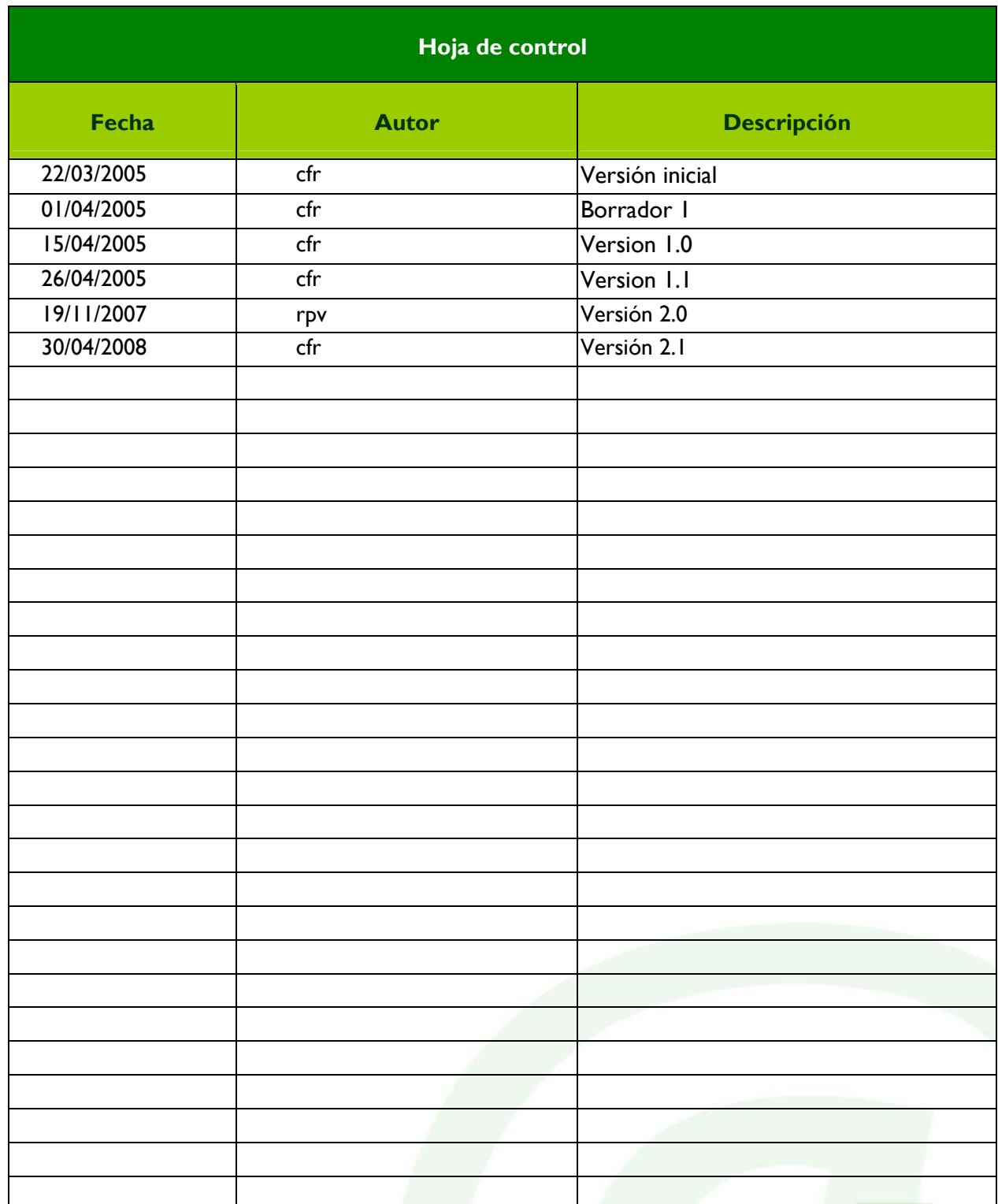

Página 2 de 5

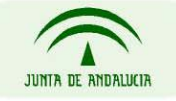

CONSEJERÍA DE JUSTICIA Y ADMINISTRACIÓN PÚBLICA

# Solicitud de alta de aplicaciones en @firma CJAP

# *1. Introducción*

Esta guía pretende informar acerca de los requisitos e información necesaria para solicitar el alta de aplicaciones en la plataforma @firma de la Consejería de Justicia y Administración Publica. Es recomendable revisar la documentación del cd de desarrollo @firma 5.0, para conocer más a fondo las distintas funcionalidades que ofrece la plataforma @firma CJAP.

## *2. Arquitectura @firma CJAP*

#### **Plataforma de Desarrollo @firma**

Acceso Web Services

**https://ws083.juntadeandalucia.es** 

#### **Plataforma de Producción @firma**

Acceso Web Services

**https://ws029.juntadeandalucia.es** 

## *3. Requisitos e información necesaria*

Para todas las solicitudes de aplicaciones para alta en @firma CJAP es necesaria la siguiente información:

- Datos del solicitante: Nombre, Apellidos, Teléfono, E-mail.
- Nombre de la empresa.
- Consejería para la que se desarrolla y responsable de la Consejería
- Responsable de la aplicación: Nombre, Apellidos, Teléfono, E-mail
- Para los servidores de aplicaciones que accedan desde fuera de RCJA, por motivos de seguridad, se requiere la IP de acceso del organismo o empresa desarrolladora.
- Nombre de la Aplicación: Nombre que permite identificar a la aplicación en la plataforma @firma.

Página 3 de 5

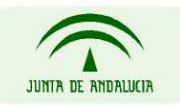

CONSEJERÍA DE JUSTICIA Y ADMINISTRACIÓN PÚBLICA

- Descripción de la aplicación.
- Política de custodia: Determina la configuración de almacenamiento de los documentos de la aplicación en la base de datos de custodia de @firma. Los valores posibles para este parámetro son los siguientes:
	- o Con custodia de documentos: los documentos participantes en una transacción de firma son almacenados en la custodia. El uso de custodia de documentos limitará el tamaño de los ficheros a firmar a un máximo de 8Mb. En caso de no usar custodia, será el solicitante quien deberá conservar el mismo. Se recomienda no usar custodia de documentos por motivos de rendimiento y al no tener que enviarlo a través de la red para su custodia en la plataforma @Firma.
	- o Sin custodia de documentos: no hay almacenamiento de documentos. Es el valor que se configura por defecto para las altas en la plataforma.
- Política de TimeStamp: Indica si la plataforma aplicará un sellado temporal para las peticiones de firma. Los valores posibles son los siguientes:
	- o Con TimeStamp: Aplica sello de tiempo.
	- o Sin TimeStamp: No aplica sello.
- Certificado/s para firma de servidor: Certificado/s a utilizar en los procesos que requieran de firma de servidor. Por defecto se utilizará el de la plataforma @firma. Caso de utilizar otro se deberá proporcionar en el proceso de alta.
- Método de validación: Permite especificar el mecanismo de seguridad a utilizar en la invocación de los servicios web de la plataforma por parte de la aplicación. Están disponibles los métodos que se describen a continuación:
	- o Mediante usuario y password: La autorización de uso de un servicio web se encuentra condicionada a la especificación en la llamada al servicio de una pareja usuario-clave dada de alta previamente en la configuración de la aplicación. Es posible especificar en el alta varias parejas usuario-clave. Corresponde al modo de securización UsernameToken del fichero de configuración de los ejemplos del disco de desarrollo de @firma v5. Deberá/n proporcionarse a la Oficina de Admón. Electrónica en la solicitud de alta de la aplicación.
	- o Mediante certificado: Con este método se empleará un certificado digital para la validación de la llamada a un servicio web de la plataforma. Es posible proporcionar en el alta varios certificados digitales para una aplicación. Corresponde al modo de securización BinarySecurityToken del fichero de configuración de los ejemplos del disco de desarrollo de @firma v5. Deberá/n proporcionarse a la Oficina de Admón. Electrónica en la solicitud de alta de la aplicación (fichero de extensión \*.p12).

La Oficina de Admón. Electrónica debe mandar lo necesario para el uso de web services de @firma, en concreto almacén de certificados de la plataforma.

Página 4 de 5

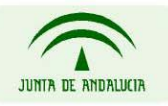

CONSEJERÍA DE JUSTICIA Y ADMINISTRACIÓN PÚBLICA

#### **\* NOTA IMPORTANTE:**

Es recomendable revisar la documentación del cd de desarrollo @firma 5.0, para conocer más a fondo las distintas funcionalidades que ofrece la plataforma @firma CJAP. Puede encontrar una descripción detallada de los servicios nativos de la plataforma en el documento Manual de Uso de los servicios de Firma Electrónica y Acceso a Custodia de la Plataforma @firma (TI-20-1178- @Firma-FIRMA-MAN).

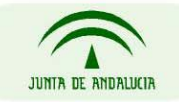

CONSEJERÍA DE JUSTICIA Y ADMINISTRACIÓN PÚBLICA

Página 5 de 5